Copyright © tutorialspoint.com

This section presents you various set of Mock Tests related to **SAP BODS**. You can download these sample mock tests at your local machine and solve offline at your convenience. Every mock test is supplied with a mock test key to let you verify the final score and grade yourself.

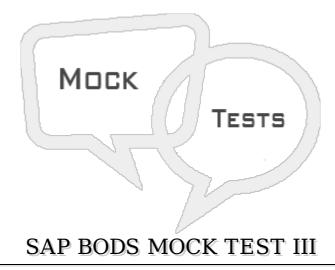

### Q 1 - In a Data flow to extract or load the data directly, which of the following method can be used for XML file?

- A Direct
- B Through Adapter
- C Both
- D None of these

### Q 2 - Workflows can be created using the following methods -

#### **Object Library**

#### **Tool Palette**

- A-True
- B False

### Q 3 - What is the use of adding conditionals to workflow?

- A IF Then Else
- B-IF Then
- C For Loop
- D All of the above

#### Q 4 - Which of the following is not a transformation type under data integration?

A - Data Generator

| B - Data_Transfer                                                                                        |
|----------------------------------------------------------------------------------------------------|
| C - Effective_Date                                                                                       |
| D - Hierarchy_flattening                                                                                 |
| E - Data Cleanse                                                                                         |
|                                                                                                    |
|                                                                                                    |
| Q 5 - Which of the following can be used to generate, map, and merge rows from two or more data sources? |
|                                                                                                    |
| two or more data sources?                                                                                |

# Q 6 - Which of the following transformation can be used for Column mapping from input to output schemas, assigning primary keys, etc.

- A Data Integration
- B Data Quality
- C Query Transformation
- D Merge Transformation
- Q 7 Data Quality Transformations cannot be directly connected to the upstream transform, which contains nested tables. To connect these transform you should add a query transform or XML pipeline transform between transformation from nested table and data quality transform?
- A-True
- B False
- Q 8 Which of the following transformation is used to analyze and process large volume of text data, searching entities, assigning them to appropriate type and presenting metadata in standard format?
- A Text Data Processing
- **B** Entity Extraction
- C Data Cleansing
- D Query transformation

#### Q 9 - Which of the following is a difference between TDP and data cleansing?

- A In TDP, Input is changed
- B In TDP, input size is more than 5KB
- C In TDP, input type is unstructured data
- D In TDP, create annotations in form of entities, types, etc.

### Q 10 - A data flow data flow which is called from another data flow in the design is known as?

- A Single Data flow
- B Multiple data flow
- C Embedded data flow
- D None of the above

#### Q 11 - Which of the following is a type of embedded data flow?

- A One Input
- B One Output
- C No input or output
- D All of the above

## Q 12 - Which of the following recovery mechanism allows you to rerun the jobs without previous partial rerun?

- A Automatic Recovery
- B Manual Recovery
- C Both
- D None

# Q 13 - To enable recovery in Data Services, when a job fails which of the following option can be used to enable this option?

- A Execution Options
- B Trace
- C Global Variable
- D Substitution parameter

### ANSWER SHEET

| Question Number | Answer Key |
|-----------------|------------|
| 1               | A          |
| 2               | A          |
| 3               | A          |
| 4               | Е          |
| 5               | A          |

| 6  | С |
|----|---|
| 7  | A |
| 8  | В |
| 9  | A |
| 10 | С |
| 11 | D |
| 12 | В |
| 13 | A |